# **File**

This is likewise one of the factors by obtaining the soft documents of this file by online. You might not require more get older to spend to go to the ebook creation as well as search for them. In some cases, you likewise

However below, when you visit this web page, it will be as a result unconditionally simple to acquire as competently as download lead file

It will not allow many grow old as we accustom before. You can attain it while put on an act something else at house and even in your workplace. correspondingly easy! So, are you question? Just exercise just what we presen

GLENCORE SCHOLARSHIP FUND SCHOLARSHIP APPLICATION FORM 3 4.0 PARENTAL INFORMATION Mother/Stepmother/Caregiver (Omit as necessary) 35. Name Father/Stepfather/Caregiver (Omit as necessary) 42.

files on schedules, vendors, and other related business. Assists/fill in for Executive Support Specialist for Student Services.

# Title: Microsoft Word - letters STOCK EXCHANGE 01.09.2022 Author: maror Created Date: 10/31/2022 4:52:37 PM

#### **air.repo.nii.ac.jp**

Created Date: 12/14/2020 4:09:20 PM

**Product: 1617AP Broadband Coax, Series 11, 14 AWG Solid BCCS, …**

Title: 1617AP Technical Data Sheet Author: Belden Inc Subject: 1617AP Technical Data Sheet Keywords: 1617, DBS , COAX , DISH , CATV , SATELLITE , SAT , 2 GHZ, 2.25 ...

#### **meisei.repo.nii.ac.jp**

Created Date: 5/31/2019 4:27:11 PM

#### SKM C30819070815001

Title: SKM\_C30819070815001 Created Date: 7/8/2019 3:01:03 PM

*Specifications for File Format Types Using eCTD Specifications*

It is a list of accepted file types and the eCTD locations in which those file types should be provided. I. General Information. Documents should be provided in PDF searchable format. Images and ...

# **三谷セキサン株式会社**

Created Date: 5/22/2017 2:05:23 PM

# **How to open a .pages file - Pittsburgh Theological Seminary**

How to open a .pages file 1. Right click on the .pages file, and click ^Save As... (Assuming that it is an e-mail attachment). 2. Click ^Desktop on the left, then Click the ^Save as type dropdown, and click ^All Files 3. Append ^.zip \_ to the end of the filename, and click ^Save

# **Intent To File Fact Sheet - Veterans Affairs**

Intent to File Preserves the Effective Date of a Potential Claim . You will have up to one year from the date VA receives your intent to file to submit a formal claim. This process also allows VA to award backdated benefits from the date of your diagnosis or treatment. Your intent to file just needs to be filed within one year of

#### GLENCORE SCHOLARSHIP FUND SCHOLARSHIP APPLICATION …

# *File Naming Conventions: simple rules save time and effort*

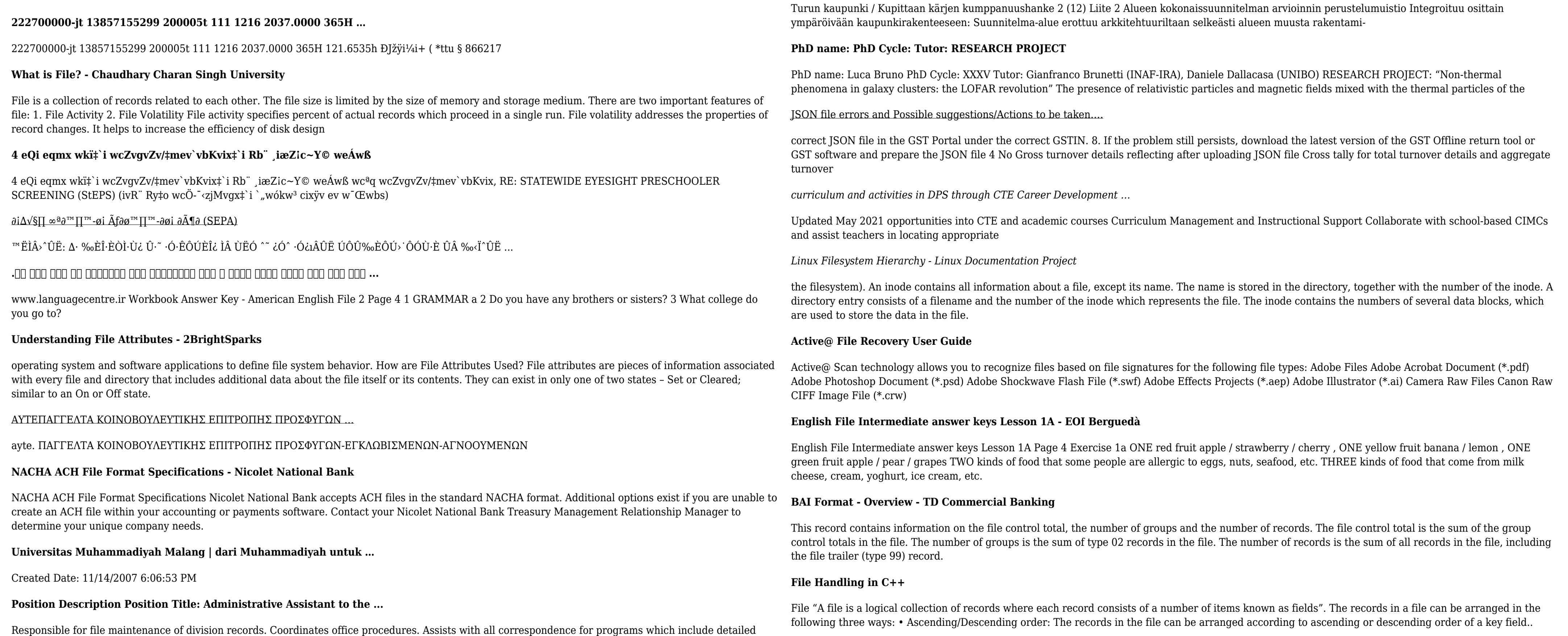

1. Keep file names short, meaningful and easily understandable to others. 2. Order the elements in a file name in the most appropriate way to retrieve the record. 3. Avoid unnecessary repetition and redundancy in file names and paths 4. Avoid obscure abbreviations and acronyms. Use agreed University abbreviations and codes where relevant. 5.

*Access Free The File Formats Handbook Pdf Free Copy - www ...*

file formats musescore forms and publications department of labor chapter 19 storage freebsd documentation portal ebook wikipedia template hierarchy theme developer handbook wordpress ieee manuscript templates for conference proceedings comparison of e book formats wikipedia access to free online courses skillsoft dau community hub defense ...

# **Tax file number application or enquiry for an individual**

NAT 1432-12.2005 TAX OFFICE USE ONLY Tax file number application or enquiry for an individual WHEN COMPLETING THIS APPLICATION Use a black pen and print clearly in BLOCK LETTERS. Answer all questions and place in the applicable boxes. Do not use whiteout or covering stickers. Sign next to any corrections with your full signature (not initials).

#### *ΑΥΤΕΠΑΓΓΕΛΤΑ ΚΟΙΝΟΒΟΥΛΕΥΤΙΚΗΣ ΕΠΙΤΡΟΠΗΣ ΕΝΕΡΓΕΙΑΣ, …*

ΑΥΤΕΠΑΓΓΕΛΤΑ ΚΟΙΝΟΒΟΥΛΕΥΤΙΚΗΣ ΕΠΙΤΡΟΠΗΣ ΕΝΕΡΓΕΙΑΣ, ΕΜΠΟΡΙΟΥ, ΒΙΟΜΗΧΑΝΙΑΣ ΚΑΙ ΤΟΥΡΙΣΜΟΥ

**Turun kaupunki / Kupittaan kärjen kumppanuushanke 1 (12)**

#### **SUB-CONTRACTOR SAFETY FILE REQUIREMENTS - WBHO**

SUB CONTRACTOR SAFETY FILE REQUIREMENTS OHS Section 4.4.6.4.2 REV 6.3 08/08/2014 PAGE 1 of 6 Record Keeping Project OHS File, Archive SUB-CONTRACTOR SAFETY FILE REQUIREMENTS Note: The safety will be audited as per these requirements. Contractors will not be allowed to work on site unless the 10 item listed below are in place and …

#### Re: Your Order for a copy of your 201 File. INSTRUCTION SHEET 201 File ...

your 201 File in the fastest and most efficient manner, please follow these directions: 1. Complete in its entirety the following form. Provide as much information as you can. Incomplete and/or inaccurate information may cause a delay in acquiring your DD214. 2. IMPORTANT: If your need for your DD214 within you 201 File is indeed urgent and

## Convert an AutoCAD file to a Shapefile and Georeferencing

Part 2: Convert a .dwg file to a .shp file. 1.Right click on the layer within the .dwg file you want to convert. Select "Data". Select "Export Data". 2. In the "Export Data" window, the default to Export is "All Features". You should not have to change any of the other settings except for a place to save the new file.

# **LIST ALL MEDICINES YOU ARE CURRENTLY TAKING**

Keep a copy of this form in your File of Life magnetic packet,which should be placed on your refrigerator. A copy of this form also should be kept in your wallet or purse in case of emergency.For additional copies of this form or to receive a new magnetic packet,please contact Beebe Medical Center's

**FRONTESPIZIO DELIBERAZIONE - at.ausl.fe.it**

Created Date: 10/8/2021 4:13:52 PM

# *NACHA FORMAT LNA and SFB*

File Header Record - This record includes your company name and company number. It also designates the immediate destination (LaSalle Bank N.A. or Standard Federal Bank) of the entries contained within the file. 1 Batch Header Record - This record indicates the effective entry date (the date you request the deposits/debits to be settled).

**THÔNG BÁO QUAN TRỌNG CHO TẤT CẢ PHỤ HUYNH/NGƯỜI …**

THÔNG BÁO QUAN TRỌNG CHO TẤT CẢ PHỤ HUYNH/NGƯỜI CHĂM SÓC CÁC TRỂ EM 4 TUỔI Thân gửi quý vị phụ huynh/người chăm sóc,

# **入 札 公 告 次のとおり一般競争入札に付します。**

# あること。 なお、未成年者、被保佐人又は被補助人であって、契約締結のために必要な同意 を得ている者は、同条中、特別の理由がある場合に該当する。

# $d E Z E K X ^ \hat{i} i \hat{i} \hat{o} l \hat{i} l \hat{i}$

ryhuvwudqg doo d e z ek x ^ î ï ï ô l î ì î î 7hqghuv duh khuhe\ lqylwhg iru wkh &216758&7,21 2) 7+( 67\$1)25' '523 2)) 5(7\$,1,1\* :\$// 7hqghu grfxphqwv lq (qjolvk duh rewdlqdeoh iurp

hcraj.nic.in

Created Date: 10/15/2020 5:33:14 PM

# **Site Master File final EU - Public Health**

1.3 A Site Master File should contain adequate information but, as far as possible, not exceed 25-30 pages plus appendices. Simple plans outline drawings or schematic layouts are preferred instead of narratives. The Site Master File, including appendices, should be readable when printed on A4 paper sheets.

# Tenant File Checklist - Affordable Housing Training & Consulting …

Tenant File Checklist . Move-In 1. Rental Application, with the date and time received indicated by either using a date and time stamp or writing and initialing the date and time on the application. <br>2. Criminal and Sex Offender background check for all adult family members including Live-in Aides.

*www.terrehaute.in.gov*

12 Apr 2018 · Created Date: 4/13/2018 11:46:35 AM

# **Preparing Files for the Laser Cutter - University of Delaware**

The bitmap file format also contains resolution information which indicates how many dots fit within a given linear distance. For example, a 200 dpi (dots per inch) bitmap is meant to be represented by dots packed close enough together to fit 200 of them in a linear inch (both horizontally and vertically). Cut

#### **! 2 ! 2è ! / v ] v / v ] µ } ( D } u u µ v ] ] } v**

Title: Microsoft Word - Filling up of a post of Professor for posting at Aizawl Author: admin Created Date: 10/21/2022 9:47:00 AM